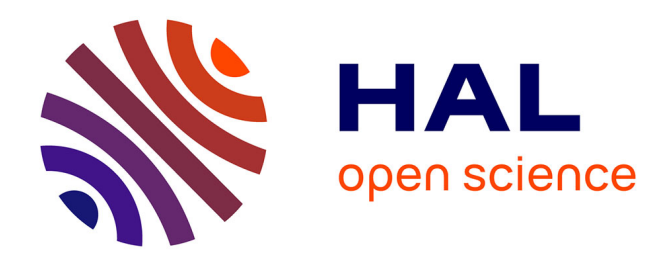

#### **La graphiste et l'ordinateur** Clémence Imbert

#### **To cite this version:**

| Clémence Imbert. La graphiste et l'ordinateur. Design, Arts, Médias, 2023. hal-04379799

#### **HAL Id: hal-04379799 <https://hal.science/hal-04379799>**

Submitted on 20 Jan 2024

**HAL** is a multi-disciplinary open access archive for the deposit and dissemination of scientific research documents, whether they are published or not. The documents may come from teaching and research institutions in France or abroad, or from public or private research centers.

L'archive ouverte pluridisciplinaire **HAL**, est destinée au dépôt et à la diffusion de documents scientifiques de niveau recherche, publiés ou non, émanant des établissements d'enseignement et de recherche français ou étrangers, des laboratoires publics ou privés.

# **Design** *Arts* **Médias**

## **La graphiste et l'ordinateur Clémence Imbert**

Clémence Imbert est chargée de cours en Communication Visuelle à la HEAD - Genève (HES-SO). Agrégée de lettres modernes et docteure en histoire de l'art, elle consacre ses recherches à l'histoire du design graphique. Elle a publié en 2022 Les Couvertures de livres. Une histoire graphique (Actes Sud, Imprimerie Nationale Editions).

#### **Résumé**

Les femmes occupent une place de choix dans l'histoire du développement du graphisme pour et sur ordinateur entre les années 1970 et 1990. Encore mal connue dans ses détails, la période qui voit la mise au point des premiers logiciels de création graphique puis leur diffusion via le Macintosh, est dominée par les figures de quelques pionnières, comme Muriel Cooper, April Greiman, Susan Kare et Zuzana Licko. L'article formule quelques hypothèses sur cette étonnante visibilité des femmes, au carrefour de l'histoire du design graphique et de l'informatique. Il prend pour point de départ la fameuse affiche dépliante réalisée par April Greiman pour le 133^e^ numéro de la revue *Design Quarterly* et la communication publicitaire autour de l'ordinateur personnel, afin d'éclairer la question du genre dans l'informatique naissante et son utilisation pour le design graphique.

#### **Abstract**

Women are well represented in the history of the development of computer-based graphic design between the 1970s and the 1990s, a period that is still to be further explored by historians. Most of the existing work focus on a few female pioneers such as Muriel Cooper, April Greiman, Susan Kare and Zuzana Licko. This article reflects about this surprising visibility of women at the crossroads of graphic design history and computer history. The starting point will be the poster designed by April Greiman for the 133th issue of *Design Quarterly*, as well as advertising for personal computers, as tools to discuss the gender of computers and early graphic design softwares.

#### **Introduction**

Depuis le milieu des années 1990, de nombreux travaux ont mis en évidence le rôle pionnier des femmes dans l'histoire de l'informatique<sup>1</sup>. L'écho de ces recherches sur les mathématicienne, ingénieures et opératrices ayant mis au point les premiers ordinateurs porte depuis quelques d'années jusque dans les grands médias<sup>2</sup>, à la faveur d'un plus vaste mouvement de réhabilitation de certaines « héroïnes » de tous domaines, jusqu'alors oubliées par des travaux historiques dont les biais de genre ne sont plus, on l'espère, à démontrer. Depuis à peine plus longtemps, l'histoire du design graphique s'attelle, elle aussi, à éclairer les trajectoires des femmes graphistes et leur contribution à l'histoire de la discipline<sup>3</sup>. Celles-ci occupent notamment une place de choix dans les travaux consacrés à l'émergence du design graphique sur ordinateur dans les 1970 et 1980, avec les figures de plusieurs créatrices aujourd'hui unanimement reconnues comme pionnières dans ce domaine : Muriel Cooper (1925-1994), April Greiman (1948-), Susan Kare (1954-) et Zuzana Licko (1961-). Leurs contributions sont variées : design d'interfaces graphiques (Cooper, Kare) création typographique (Licko), création graphique sur ordinateur (Greiman).

Que ce soit des femmes qui aient été les figures de proue de cette révolution technologique est étonnant, presque paradoxal, tant l'histoire de l'informatique et des logiciels de création graphique est souvent racontée comme une épopée technique, industrielle puis commerciale aux personnages majoritairement masculins<sup>4</sup>. C'est ce paradoxe que cet article se propose d'explorer, en rattachant le travail de quelques pionnières du graphisme pour, avec et sur ordinateur à l'histoire plus longue des relations entre les femmes et les machines informatiques. Sommes-nous face à un effet de loupe historiographique et, dès lors, comment l'expliquer ? Ou les graphistes femmes ont-elles été, effectivement, plus enclines que leurs homologues masculins à s'emparer des technologies informatiques ? Et si oui, pourquoi ? Et pour quels types de projets ?

## **1. Figures de l'ombre**

Une première piste permettant d'expliquer l'étonnante visibilité de ces pionnières du graphisme sur ordinateur est de la mettre en rapport avec la formulation, sur leur période d'activité (années 1990) des premiers appels à réévaluer la place et le rôle des femmes dans l'histoire du design graphique. En 1991, dans son article « Is There A Canon of Graphic Design History ?<sup>5</sup> », Martha Scotford avait étudié le nombre et la taille des illustrations dans cinq ouvrages généraux consacrés à l'histoire du graphisme, à la recherche des personnalités dont les noms et travaux étaient fréquemment cités et reproduits. Elle parvenait à démontrer ainsi l'existence d'un panthéon de huit designers incontournables, mentionnés et mis à l'honneur dans toutes les publications : (par ordre alphabétique) Herbert Bayer, A. M. Cassandre, El Lissitzky, Herbert Matter, Laszlo Moholy-Nagy, Josef Müller-Brockmann, Henri de Toulouse-Lautrec, et Piet Zwart. Tous des hommes, d'origine européenne.

Outre cette poignée d'heureux élus, soixante-trois noms revenaient de manière significative, un « canon élargi », où l'on ne compte que quatre femmes : deux Suissesses -- Nelly Rudin et Rosmarie Tissi -- et deux Américaines -- Jacqueline Casey et April Greiman. Toutes les quatre sont encore vivantes, et pour certaines encore actives, au moment de la publication des ouvrages étudiés par Scotford ; et parmi elles, deux ont directement contribué au développement de l'ordinateur dans la pratique du design graphique. Jacqueline Casey fut la partenaire de travail, au MIT, de Muriel Cooper, dont le *Visible Language Workshop* fut dès les années 1970 le lieu de recherches pionnières autour de la communication avec et par l'ordinateur<sup>6</sup>. Quant à April Greiman, dont nous étudions plus loin le travail fondateur, elle est unanimement reconnue comme une pionnière de l'usage créatif du Macintosh.

Dans une version mise à jour du « canon », établie (assez subjectivement) par le magazine britannique Eye en 2008 à partir de l'outil de recherche d'images de Google<sup>7</sup>, une poignée d'autres praticiennes s'ajoutent au *hall of fame* : Irma Boom, Margaret Calvert, Muriel Cooper, Zuzana Licko, Cipe Pineles et Paula Scher. À nouveau, il est frappant de constater que la moitié d'entre elles a contribué à l'avènement des technologies numériques dans le dernier quart du vingtième siècle : Muriel Cooper, Zuzana Licko et Paula Scher<sup>8</sup>.

Faut-il voir un lien de cause à effet entre l'émergence de l'ordinateur dans la pratique du design graphique et la possibilité pour les femmes de se faire un nom ? Martha Scotford, dans un autre article du début des années 1990, cherche les raisons du silence qui entoure la contribution des femmes à l'histoire du design graphique<sup>s</sup>. Elle met en cause, notamment, la méthode historiographique qui consiste à chercher les linéarités, les parcours clairs, les actes efficaces, « l'histoire propre et nette » (« *neat history* ») qui ne conduit qu'au repérage de designers généralement blancs, hommes, issus des classes moyennes : ceux-là qui furent longtemps les seuls à même de réaliser des carrières continues, fonder des studios ou agences influentes et obtenir des distinctions de la part de leurs pairs. Martha Scotford passe en revue les fonctions qui ont peu intéressé les historiens du design graphique, mais où l'on rencontre beaucoup de femmes : en particulier l'enseignement du design graphique, la gestion (administrative) des agences et des studios, ou les postes de salarié-e-s de studios « in-house » (notamment dans la presse) recevant peu moins visibilité que les studios indépendants.

Seule une histoire désordonnée (« *messy history* ») permettrait, explique Scotford, d'intégrer des profils plus variés, des parcours plus hachés, mais aussi des travaux produits en dehors du monde professionnel. Comme cela s'observe dans l'histoire de l'art ou de la photographie, beaucoup de femmes créatrices ont en effet exercé leur activité depuis l'espace domestique, rendant possible des expérimentations qui n'étaient pas permises à leurs homologues masculins. Scotford ne le mentionne pas mais, de ce point de vue, il est probable que les premiers outils graphiques informatiques, et en particulier le Macintosh, commercialisé par Apple Inc. à partir de 1984, ont pu constituer de semblables terrains d'essais.

#### **2. « Does It Make Sense ? »**

À l'automne 1986, *Design Quarterly* fait paraître son numéro 133. Sous l'égide des conservateurs du Walker Art Center, situé dans la ville minière de Minneapolis, la revue consacre depuis 1946 des numéros thématiques au design, au graphisme, à l'architecture et à l'urbanisme. Praticien-nes et théoricien-nes influent-es interviennent dans ses pages et permettent de suivre l'actualité des questions technologiques, écologiques et sociales liées à ces domaines<sup>10</sup>. La mise en page de la revue s'adapte aux besoins iconographiques et éditoriaux de chaque numéro, aussi bien pour la couverture que pour les pages intérieures<sup>11</sup>, accueillant occasionnellement des expérimentations graphiques plus poussées (le numéro 130 au début de l'année 1986, avait par exemple été confié à deux professeurs de l'école de Bâle : Wolfgang Weingart et Armin Hofmann). Le numéro 133 est cependant sans équivalent. Il est l'œuvre d'April Greiman, une graphiste de 38 ans, basée à Los Angeles.

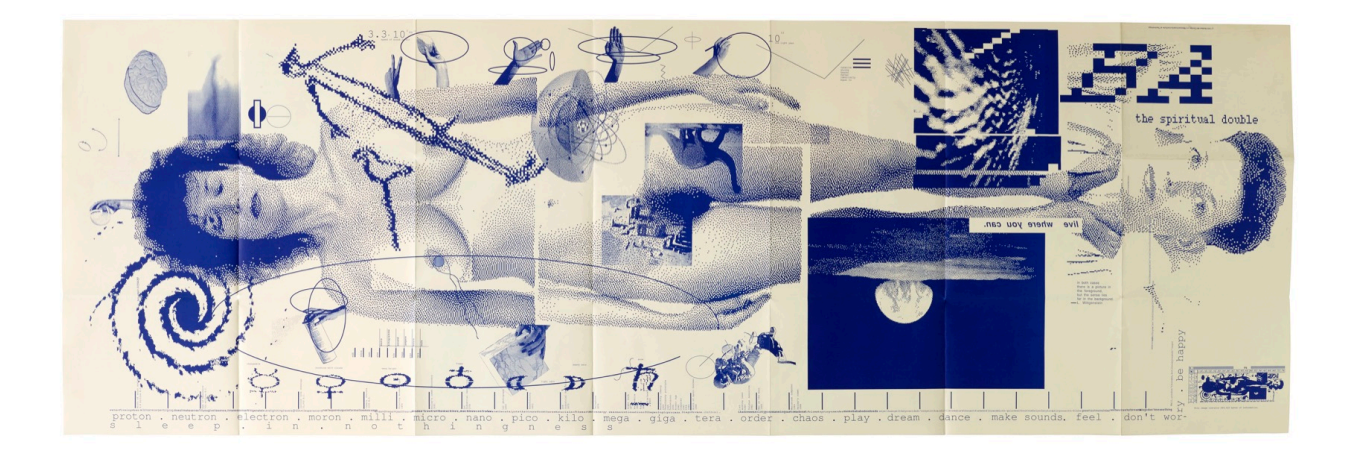

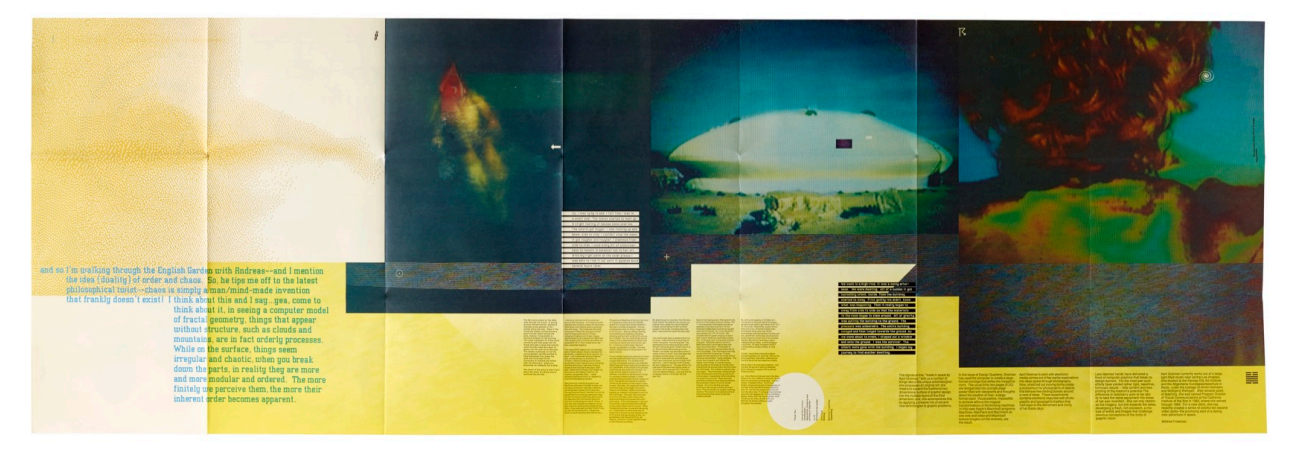

Fig. 1 April Greiman, *Design Quarterly* 133, Minneapolis, Walker Art Center, automne 1986. (1a. Recto / 1b. Verso).

« Does It Make Sense ? » peut-on lire sur une pochette cartonnée qui enveloppe une grande affiche pliée. En écartant sa première page, apparaît une citation de Wittgenstein : « If you give it a sense, it makes sense ». A la lumière de cette énigmatique entrée en matière, l'affiche pouvait être déployée pour atteindre ses pleines dimensions de 180 x 60 cm. Ce qu'on y voit est une composition complexe d'images de dimensions variées et dans un jeu de superposition qui échappe à toute lecture linéaire et se laisse peu aisément décrire. L'impression est d'un niveau de résolution faible avec des trames de points carrés très visibles. Au centre, reproduit grandeur nature, il y a d'abord le corps étendu d'une femme (April Greiman elle-même), nue, les yeux fermés, la tête auréolée d'une imposante chevelure bouclée. À ses pieds, littéralement la tête en bas, un deuxième visage, yeux ouverts, cheveux court, nous regarde. Cet autoportrait bicéphale est entouré et recouvert par un mélange hétéroclite de signes graphiques, d'images scientifiques

et de photographies. On peut y reconnaître quelques éléments : une représentation anthropomorphe issue d'une paroi de Lascaux, le site de Stonehenge, la silhouette d'un diplodocus, la représentation schématique de l'atome, un cosmonaute, un cerveau et le « lever de terre » photographié en 1968 par la mission Apollo 8. D'autres, ont une signification plus obscures : des caractères idéogrammatiques, des graduations et échelles, des courbes et formes géométriques, différents gestes de main, présentant parfois des objets (sphère, cubes, une bombe d'aérosol).

On cherchera en vain, dans les éléments textuels, des points d'ancrage plus assurés. Dans le bas de l'affiche, une ligne de texte composée en caractères courrier de gros corps, énumère, par ordre de taille, les particules élémentaires : proton, neutron, électron. « La quatrième unité devrait être 'atome' mais au lieu de cela, nous trouvons 'moron' (qui signifie 'crétin'). Frustré, amusé, on s'arrête. 'Proton', 'Moron', Greiman a découpé dans le monde du sens scientifique un monde de sens poétique -- la rime -- surprenant le lecteur par un plaisir oral. », écrit Aris Janigian<sup>12</sup>. C'est bien à la poésie en effet que renvoie cette prose fragmentaire, composée par endroits sans espaces, et entremêlant onomatopées et extraits de dialogues ou de chansons. Quelque part sous les pieds, on retrouve Wittgenstein : « In both cases, there is a picture in the foreground but the sense lies far in the background ». Mais plutôt qu'une série de plans, l'affiche propose un réseau densément tissé d'informations visuelles duquel il est difficile de se dépêtrer. L'affiche toute entière, dès son titre, « Does It Make Sense ? », nous invite à ne nous arrêter sur aucune interprétation définitive, à laisser jouer avec les significations. « Sleep in nothingness » peut-on lire en caractères très espacés, le long du bord de l'affiche, invitant à lire l'ensemble comme la trace d'une expérience onirique, le voyage du corps et de l'esprit à travers le cosmos $^{\text{13}}$ .

Les dimensions et le dispositif général peuvent faire penser à un multiple de Robert Rauschenberg, *Booster* (1967), autoportrait grandeur nature, composé à partir de radiographies de son squelette, entourées d'allusions graphiques et photographiques à la conquête spatiale. On peut rapprocher aussi l'affiche de certaines œuvres conceptuelles jouant sur les potentialités artistiques de la représentation scientifique. Agnes Denes, artiste d'origine hongroise, active à New York à partir des années 1970, avait notamment produit en 1969 et 1972 deux grandes œuvres sur papier réalisée par la technique du cyanotype (*blue print)* à laquelle l'œuvre de Greiman fait référence par sa teinte bleue<sup>14</sup>. *Introspection I -- Evolution* et *Introspection II -- Machines, Tools and Weapons* (1972), rassemblent des dessins et des gravures scientifiques mais aussi certains dessins de Denes, ainsi que l'empreinte de son sein. Ces points de comparaison ne sont pas des références explicites de Greiman et n'excluent pas d'autres circulations de formes ou de concepts entre son travail et le paysage artistique contemporain. Ils permettent toutefois de comprendre pourquoi Greiman a pu être perçue, à l'époque, notamment par des confrères masculins, comme « une artiste jouant sur le terrain du design graphique<sup>15</sup> ».

Bien qu'elle n'ait pas été revendiquée comme telle par l'autrice à l'époque (elle l'est en revanche aujourd'hui<sup>16</sup>), la portée féministe de cette affiche d'April Greiman ne peut nous échapper. Outre la force visuelle de cette nudité qui rattache l'œuvre à la performance féministe de la décennie précédente, l'affiche affirme aussi, avec un orgueil non dénué d'humour, la place de l'autrice dans l'histoire de l'humanité et du progrès scientifique. Sur la frise chronologique qui se déroule le long du bord inférieur, gradué de traits réguliers, Greiman a choisi de placer quelques événements, espacés à l'échelle entre « la naissance du système solaire » il y 4,8 milliards d'années et le passage de la comète de Haley en 1986. Y figurent les grandes inventions (l'imprimerie, la photographie, le téléphone...), les premières étapes de la conquête spatiale, mais aussi la « naissance d'April Greiman » (1948) et l'apparition du Macintosh (1984).

#### **3. « Hello, I am Macintosh »**

En effet, si le numéro 133 de *Design Quarterly* a marqué les esprits, c'est surtout en tant que manifeste des possibilités créatives de cet ordinateur, que Greiman apprivoisait à l'époque en pionnière. En bas à droite, on trouve une version miniature de l'affiche d'une douzaine de centimètres de haut. Selon le principe de la capture d'écran, elle est reproduite encadrée des

éléments distinctifs d'une fenêtre du logiciel MacDraw : règle et panneau de commande avec ses outils : lasso, sélection, pot de peinture, etc. L'outil numérique fait ici discrètement apparition, sous la forme de la mise en abyme.

Le texte reproduit au verso de l'affiche (lequel n'est pas réalisé sur Macintosh) fait un récit détaillé des circonstances de la commande, des contraintes techniques, matérielles et économiques, rencontrées au cours de la conception puis de la fabrication. Greiman a commencé le projet sur un Macintosh 128K, le premier ordinateur commercialisé par Apple, et terminé sur un modèle plus puissant, le Macintosh 512K. L'ordinateur avait un écran de 9 pouces, un affichage monochrome avec une résolution de 72ppp et seulement 1Mo de mémoire vive $17$ . La machine était équipée de quelques logiciels de base de traitement de l'image, dont Greiman détaille les fonctionnalités :

L'image a été composée dans MacDraw, un programme qui permet de composer de larges assemblages (4 x 8 pieds, *soit 121x243cm* d'images numérisées *par un autre logiciel, MacVision, qui fonctionnait via un caméscope Sony Beta*<sup>18</sup>) ou dessinées électroniquement, copiées et collées depuis MacPaint. Le montage sort de la LaserWriter sous la forme de feuilles séparées de 21x28cm (format US Letter, équivalent à peu près à un A4), qui sont ensuite assemblées<sup>19</sup>.

Le texte d'April Greiman révèle que les potentialités créatives du Mac ont déterminé en grande partie le programme iconographique de l'affiche. April Greiman souhaitait exploiter l'immense surface virtuelle de création offerte par MacDraw qui pouvait accueillir une image allant jusqu'à des dimensions d'1,20 x 2,40m (4x8 ft). La limite fut fixée par l'imprimeur (Ivy Hill) dont la limite technique était un format maximum de 0,6x1,80 m (2x6 ft).. C'est ce qui donna à Greiman l'idée d'un autoportrait grandeur nature. La suite des explications insistent sur le fait que le Mac, avec son interface graphique WYSIWYG (« What You See is What You Get »), propose une expérience nouvelle de l'espace et du temps :

Le génie de MacDraw est que vous pouvez importer une image/idée/objet et ensuite littéralement l'étirer sur l'écran de quelques centimètres à quelques mètres en quelques secondes. (...) Vous pouvez déplacer les choses librement sur la surface en travaillant à grande échelle ou plonger dans la taille réelle quand vous en avez envie -- dedans et dehors, du petit au grand, du dense au clairsemé, du complexe au simple<sup>20</sup>.

C'est cette expérience de la navigation dans l'immatérialité de cet espace-écran qui est le sujet véritable de l'affiche. C'est aussi ce qui dote l'œuvre d'une force philosophique, explicitement formulée par Greiman, dans la référence à Wittgenstein, mais aussi à la philosophie zen : « Si, en surface, les choses paraissent irrégulières et chaotiques, lorsqu'on en détache les parties, en réalités, elles sont de plus en plus modulaires et ordonnées, Plus on regarde de près, plus leur ordre inhérent apparaît<sup>21</sup>. »

April Greiman avait découvert le Macintosh dès sa sortie dans un grand magasin Macy's qui proposait à ses clients d'essayer le nouvel ordinateur<sup>22</sup>. Quelques mois après la diffusion d'un clip publicitaire mémorable lors de la finale du Super Bowl (réalisé par Ridley Scott), les curieux étaient nombreux à vouloir voir de plus près la petite machine beige. Mais Greiman ne faisait pas partie de ces fans de la première heure. C'est un ami, Harry Marks, qui lui avait proposé cette sortie, et lassé de faire la queue, avait proposé de passer directement à la caisse. « J'ai pensé que ce serait amusant. Il coûtait 3 200 ou 3 600 dollars, pour 128K de mémoire. J'ai payé avec ma carte de crédit et voilà ! » raconte-t-elle dans plusieurs interviews<sup>23</sup>.

Dans la communication publicitaire que la marque met en place en 1984, Apple Inc. présente son Macintosh comme le premier ordinateur réellement démocratique. « Sur les 235 millions d'Américains, seuls une fraction peuvent utiliser un ordinateur. Maintenant, il y a Macintosh. Pour le reste d'entre nous<sup>24</sup>. », énonce l'une des premières brochures publicitaires. Le principal argument de vente est la simplicité d'utilisation, au moyen de la souris, un objet d'interface totalement nouveau pour le grand public, indispensable au principe des fenêtres et des icônes cliquables. Ce système d'interface avait été inventé chez Xerox, mais Macintosh saura lui donner une allure familière, grâce notamment au travail d'une autre femme, Susan Kare, qui dessina, sur

du papier quadrillé les icônes à la fois fonctionnalistes et malicieuses du Macintosh<sup>25</sup>.

Le récit de Greiman au verso de *Design Quarterly* 133 témoigne d'une utilisation tout à fait expérimentale qui pousse les possibilités de calcul du Macintosh à leurs limites et n'a rien à voir avec les démonstrations soignées des équipes d'Apple Inc. dans les médias<sup>26</sup>. Greiman rapporte les plantages de son ordinateur et de son imprimante surmenés -- et souligne au passage la dimension collective de ce travail, en particulier le rôle de son assistant Ron Romero, mais aussi de quelques imprimeurs professionnels. En effet, jusqu'au début des années 1990, les affiches que Greiman créent sur l'écran de son Mac, passent encore entre les mains d'un photograveur qui les adapte pour l'impression grand format<sup>27</sup>.

L'utilisation que fait April Greiman du Macintosh, dans un esprit qui relève presque du *hacking*, est un exemple flamboyant mais qui dissimule les réalités plus rébarbatives de l'implantation de cet outil dans les pratiques graphiques de la fin du XX<sup>e</sup> siècle<sup>28</sup>. Les premiers logiciels de création graphique à connaître une diffusion et des applications professionnelles n'ont en effet pas été des logiciels de conception ou de traitement des images, mais les logiciels de Publication Assistée par Ordinateur (PAO) Aldus PageMaker, ReadySetGo puis QuarkXPress (fonctionnant d'abord uniquement sur Macintosh, puis également sur PC), qui ont peu à peu remplacé les photocomposeuses. Entre le milieu des années 1980 et celui des années 1990, la PAO s'est peu à peu installée dans les rédactions de presse pour les tâches fastidieuses et minutieuses de composition, de maquettage et d'intégration des corrections typographiques<sup>29</sup>. Or, ces tâches, qui relèvent indéniablement du design graphique dans sa définition étendue, étaient souvent, depuis l'apparition de photocomposeuses informatisées dans les années 1970, assurées par du personnel féminin<sup>30</sup>. Ces réalités jettent un jour nouveau sur la communication publicitaire des marques d'informatiques dans les années 1980 et 1990 -- et sur la singularité du Macintosh.

### **4. L'ordinateur personnel a-t-il un sexe ?**

En effet, lorsqu'on analyse l'iconographie publicitaire construite par Apple Inc. dans ses premiers supports de présentation, entre 1984 et 1990, on peut remarquer que l'utilisateur modèle envisagé par la marque (dans le sens du « lecteur modèle » d'Umberto Eco) est bien plus un utilisateur qu'une utilisatrice. Dans la première brochure de présentation du Macintosh, abondamment illustrée en couleur, les scènes d'utilisation sont presque toutes des scènes d'utilisation par des hommes (https://archive.org/details/OriginalMacBrochure1984/page/n1/mode/2up) ; et ce sont aussi des mains d'homme qui insèrent les disquettes et branchent les câbles d'alimentation, dans le premier manuel d'utilisateur.

Il s'agit là d'un véritable choix iconographique, révélateur d'un positionnement différent de la stratégie de communication d'autres firmes d'informatique en course pour le contrôle du marché de l'ordinateur personnel aux États-Unis : principalement Xerox et IBM. Commercialisés à quelques jours d'intervalle en août 1981, le Personal Computer d'IBM et le Xerox 8010 Star (inspirateur direct du Macintosh) s'adressent tous deux un public mixte d'utilisateurs et d'utilisatrices. La campagne « My IBM Personal Computer and Me », se décline en deux versions : masculine et féminine<sup>31</sup>. On trouve le même principe de double portrait, d'un utilisateur *et* d'une utilisatrice, dans la brochure de présentation du Xerox Star<sup>32</sup>. Dans l'une de ses annonces publicitaires, la marque Xerox, propose une image frappante et révélatrice des ambiguïtés qui traversent la question du genre dans l'informatique personnelle.

# **RANK XEROX** Now you can create documents with words and pictures

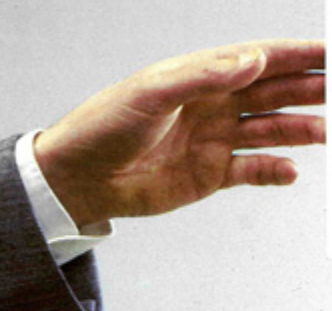

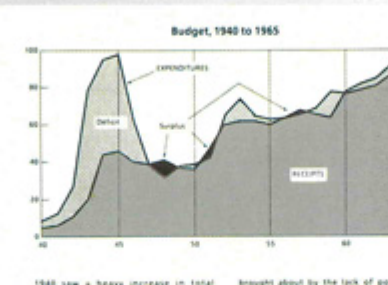

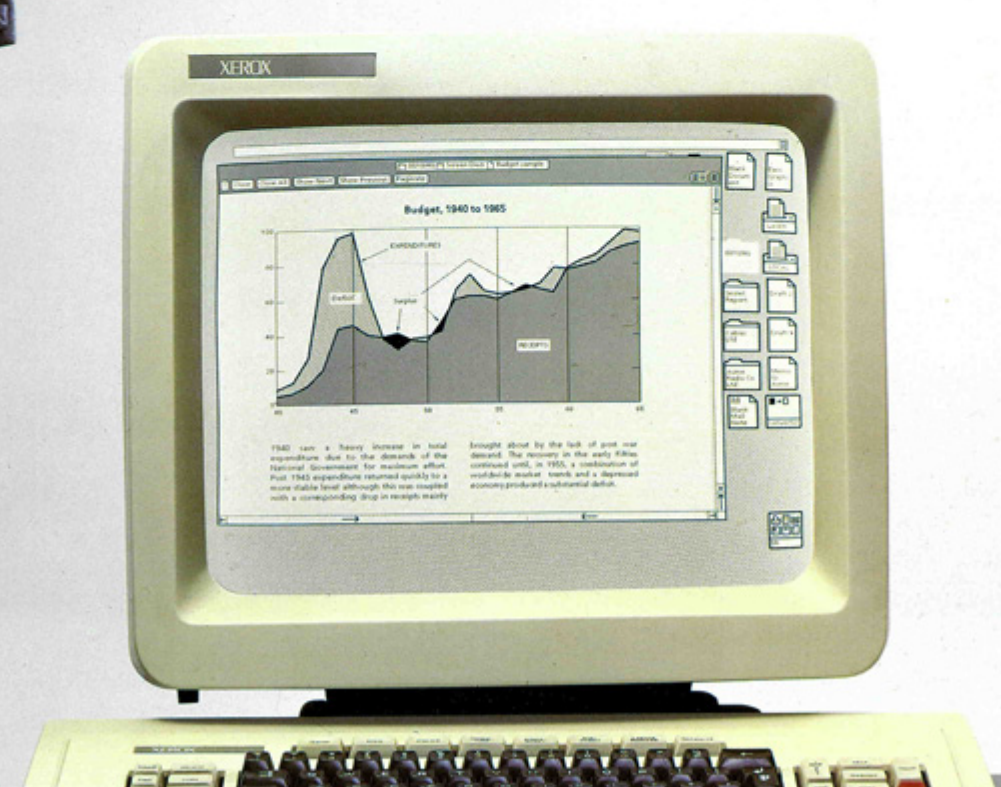

Fig. 2. Annonce publicitaire pour Xerox 8010 Star, « Now you can create documents with words and pictures », vers 1981. Archives Xerox

Sous le slogan « Now you can create a document with words *and* pictures » (1981), Xerox apporte en image la preuve de sa technologie WYSIWYG. On y voit l'écran de l'ordinateur affichant un

diagramme en courbe. Au-dessus, la version imprimée du document, qu'on imagine tout juste sorti de l'imprimante, est tendue par une main de femme à une main d'homme. Le geste ne permet pas de savoir qui de l'homme ou de la femme a édité sur l'ordinateur le diagramme, mais laisse deviner que la femme a été chargée des étapes finales de conception (dont l'impression) et qu'à l'homme revient *in fine* le pouvoir d'interprétation, de décision ou de diffusion de ce document.

En dépit de la volonté de montrer qu'un monde du travail paritaire et égalitaire est en train de se dessiner, la communication publicitaire autour des premiers ordinateurs s'élabore en partie sur la tradition du marketing des machines à écrire. Ces ancêtres de l'ordinateur étaient souvent photographiées avec une jolie utilisatrice, conformément à la sociologie des métiers de dactylographie et de secrétariat<sup>33</sup>. Dans leur sillage, les premiers ordinateurs personnels et dont les fonctionnalités sont essentiellement la saisie de données et le calcul, par l'intermédiaire d'un clavier, ont été d'abord perçus et présentés comme des instruments de travail féminins, et ce jusqu'au début des années 1980<sup>34</sup>. En 2012, Ellen Lupton associait ainsi la question du genre à la notion informatique d'interface :

Le travail de bureau connu pour être un 'travail de femme' impliquait souvent des technologies médiatiques : répondre au téléphone, transférer des appels, prendre des messages, taper des lettres à la machine et faire des copies. Les employées de bureau femmes ont historiquement formé un lien entre les chefs et les machines, les femmes ont servi d'extensions corporelles aux  $\acute{e}$ quipements de communication $^{35}$ 

Sur les brochures publicitaires et manuels d'utilisation de Xerox et IBM<sup>36</sup>, cet imaginaire apparaît assez visiblement notamment dans les gros plans de détails de manipulation, lesquels montrent presque toujours des mains gracieuses, aux ongles vernis.

On comprend dès lors l'accent mis, dans la communication publicitaire d'Apple, sur la souris du Macintosh. « Si vous savez pointer, vous savez utiliser Macintosh » affirme les campagnes publicitaires presse et télévisée. La souris est certes un élément distinctif du Macintosh, qui le distingue notamment de l'IBM PC. Mais plus encore. Ellen Lupton montre finement comment l'imagerie publicitaire a construit le clavier (de la machine à écrire puis de l'ordinateur) comme une interface « féminine » — à l'inverse du bouton de commande<sup>37</sup>. La souris optique apparue pour le grand public sur le Xerox Star, mais qui connaîtra le succès avec Macintosh, ne possède pas d'identité de genre. Apple va s'efforcer d'en faire un accessoire masculin, comme le montre une annonce publicitaire associant éloquemment maniement de la souris, conduite automobile et séduction.

La légende veut que Steve Jobs ait étudié la communication publicitaire et le design du robot ménager Cuisinart pour concevoir le Macintosh; mais c'est bien aux hommes que le produit s'adresse<sup>38</sup>. En définitive, la démocratisation de l'informatique amenée par le Macintosh est donc avant tout un processus de dé-féminisation de l'ordinateur. Ce qui est proposé aux jeunes cadres dynamiques qui achètent le Macintosh, ce n'est ni plus ni moins que de se passer de secrétaire en prenant eux-mêmes le contrôle des interfaces.

Comment les milieux du graphisme et de la typographie ont-ils réagi à cette évolution des imaginaires de l'informatique ? Bien que la chronologie et les modalités de l'adoption de cet outil par les graphistes reste encore à définir dans leurs détails, une chose est sûre : la majeure partie de la profession n'a pas vu tout de suite dans le Macintosh un outil au potentiel d'application professionnelle. Aussi tard qu'en 1991, la revue américaine *Print* publie un numéro qui porte en couverture un détournement du tableau de Magritte, *La Trahison des images* : on y voit un Macintosh dont l'écran affiche en couleur le célèbre tableau à la pipe, image légendée « Ceci n'est pas un designer  $^{\rm 39}$  »

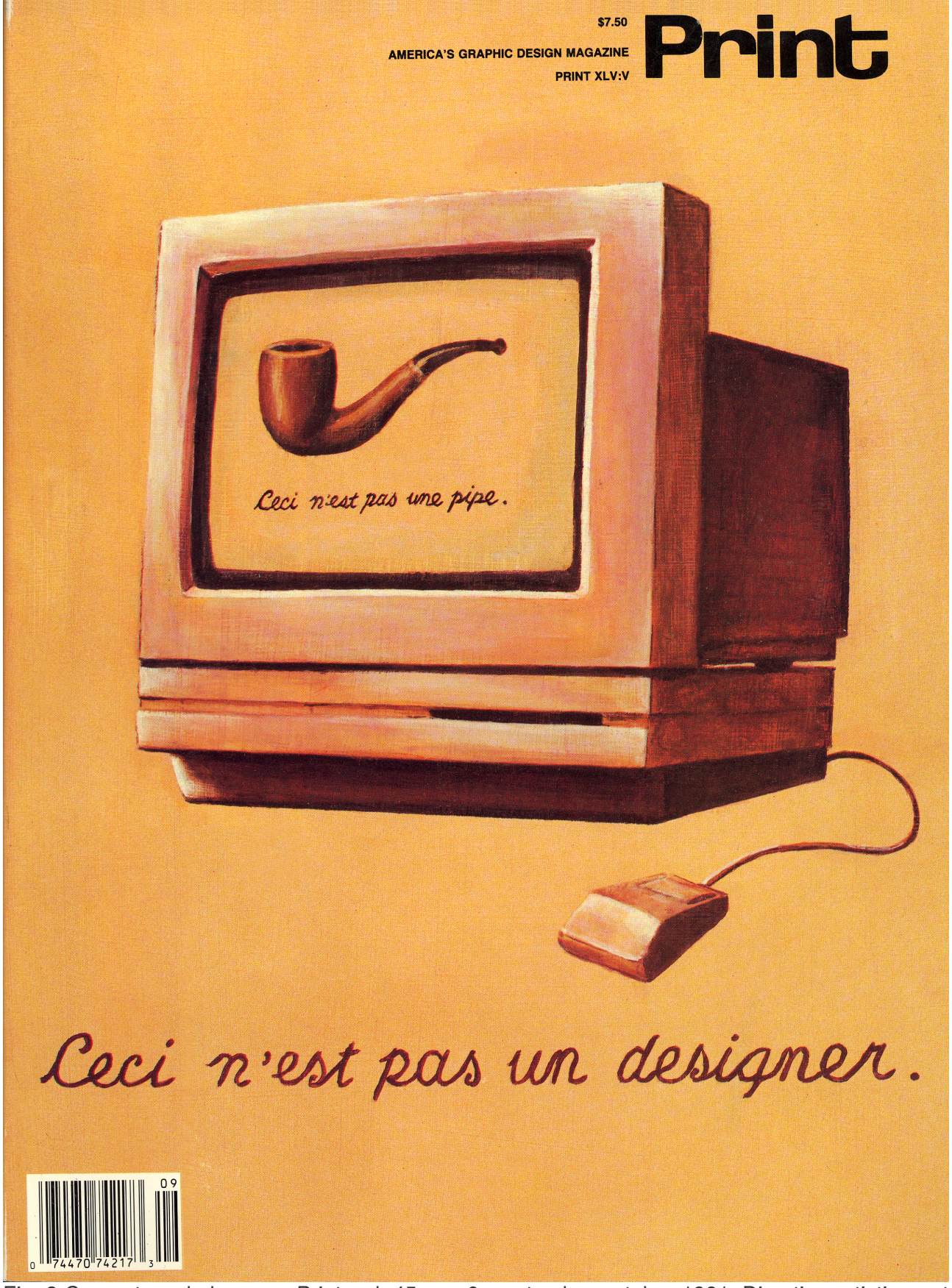

Fig. 3 Couverture de la revue *Print,* vol. 45, no. 6, septembre-octobre 1991. Direction artistique et design : Howard Schiller. Illustration : Leslie Swain. Autorisation accordée par Howard Schiller.

Les principaux arguments contre le Macintosh portent sur ses performances encore assez médiocres en termes de réglages typographiques et d'impression, mais le débat se penche aussi

sur l'identité et le statut des premiers utilisateur-trices de logiciels graphiques. Deux ans plus tôt, en 1989, le numéro #11 de la revue *Emigre*, « Graphic Designers and the Macintosh », révèle comme son sous-titre l'indique (« Ambition / Fear »), la nature très ambivalente de l'accueil réservé au Macintosh, y compris de la part des pionniers-ères enthousiastes que l'éditeur Rudy VanderLans avait interrogé-e-s<sup>40</sup>. A côté de l'enthousiasme de voir le travail de mise en page fluidifié et la création expérimentale stimulée par l'apparition de l'esthétique *bitmap*<sup>41</sup>, s'exprime l'inquiétude de voir la profession concurrencée par le *desktop publishing*, c'est-à-dire la production de supports imprimés par quiconque possèdera un ordinateur et une imprimante. Sur quel terrain les graphistes pourront-ils encore faire valoir leur expertise ? Cette inquiétude se fonde sur une réalité : les logiciels de PAO comme Aldus PageMaker s'adressent indistinctement aux graphistes professionnel-les (en particulier les maquettistes) et aux non-graphistes, notamment les employée-s des services administratifs des entreprises<sup>42</sup>. Compte tenu de la sociologie de ces métiers, les utilisateurs des premiers logiciels de PAO ont donc été des utilisatrices, à qui allait être donnée la possibilité de ne plus s'en tenir seulement à la saisie dactylographique mais de s'emparer d'activités de mise en forme plus sophistiquées. Il n'est pas exclu que le mépris d'une partie de la profession à l'endroit du graphisme sur Macintosh puisse aussi être la manifestation d'une certaine misogynie.

#### **Conclusion**

Sur *Design Quarterly* 133, April Greiman apparaît sous la forme de deux visages, cheveux longs yeux fermés et cheveux courts yeux ouverts. La graphiste en raconte volontiers les circonstances<sup>43</sup>. Au début du projet, qui l'a occupée presqu'un an, elle avait de longs cheveux bouclés, qu'elle a coupés au moment d'envoyer l'affiche chez l'imprimeur. « Je suis devenue unisexe quelques temps, raconte-t-elle en 2021. Alors vous me voyez avec cette coupe courte géante (*giant short hair*) <sup>44</sup>. » Ce qui pourrait sembler relever purement de l'anecdote prend dès lors une signification particulière et invite à voir aussi dans cette œuvre pionnière une expérience de la technologie au prisme du genre.

On peut légitimement avancer que si les graphistes femmes se sont emparées en pionnières de l'outil informatique, c'est sur le terrain propice d'une relation de longue date entre femmes et machines bureautiques, association construite, avant les ordinateurs, par les machines à écrire et les photocomposeuses. Des recherches plus approfondies devront permettre d'explorer la diversité des pratiques de l'ordinateur par les travailleuses de la création graphique. Une chose est sûre : la démarche d'April Greiman est tout à fait singulière, permise, dans le cadre de *Design Quarterly 133*, par le contexte d'une commande en forme de carte blanche émanant du milieu culturel. L'usage du Macintosh par Greiman, ouvertement créatif et récréatif<sup>45</sup>, est assurément « *messy* », pour reprendre le qualificatif de Scotford. Mais il ne doit pas dissimuler que le Macintosh a surtout marqué l'avènement, via les logiciels de PAO, d'une *neat technology,* propre, maîtrisée, gouvernée par les vertus cardinales de la clarté et de la lisibilité, et dont les pionnières doivent encore sortir de l'ombre.

## **Bibliographie**

Abbate Jane, « Women and Gender in the History of Computing », *IEEE Annals*, vol. 25, no. 4, 2003, p. 4-8.

Abbate Janet, *Recoding Gender. Women's changing participation in computing.* Cambridge, MIT Press, 2012.

Aspray William et Cohoon J. McGrath, *Women and information technology: research on underrepresentation*, Cambridge, MIT Press, 2006.

Aspray William et deB Beaver Donald, "Marketing the Monster: Advertising Computer Technology",

*Annals of the History of Computing,* vol. 8, no. 2, 1986,p. 127-143.

Blauvelt Andrew, « A Selection of Design Quarterly », Walker Art Center, *The Gradient*, 10 octobre 2014, en ligne [https://walkerart.org/magazine/design-quarterly-andrew-blauvelt]

Blauvelt Andrew et Lupton Ellen (dir.), *Graphic Design : Now in Production*, cat. exp., Minneapolis, Walker Art Cener, 2012.

Breuer Gerda, *Women in Graphic Design*, *1890-2012*, Berlin, Jovis, 2012.

Collet Isabelle, *Les oubliées du numérique*, Le passeur éditeur, 2019, chapitre 6.

*Emigre Fonts, Type Specimens 1986-2016*, Berkeley, Gingko Press, 2016

Evans,Claire, *Broad Band : The Untold Story of the Women Who Made the Internet*, New York, Penguin, 2018.

Friedman Mildred (dir.), *Graphic Design in America, A Visual Language History*, cat. exp., Walker Art Center, 1989.

Greiman April, « Does It Make Sense ? », *Design Quarterly*, 133, 1986.

Greiman April (en conversation avec Ellen Lupton), *Objects in Space*. Conférence en ligne, Cooper Hewitt Smithsonian Design Museum, Youtube : 28 avril 2021. Disponible à l'adresse : [https://youtu.be/8-tFmd7vKDY], consulté le 20 avril 2023.

« April Greiman. Interview », TM RSI SGM 1960-1990, en ligne [http://www.tm-research-archive.ch/interviews/april-greiman/], consulté le 20 avril 2023.

Hays Tod, « Museum Piece », *How,* nov-décembre 1988, p. 72-78.

Hertzfeld Andy, *Revolution in the Valley: The Insanely Great Story of How the Mac Was Made*, Sebastopol, O'Reilly, 2004.

Hiltzik Michael, *Dealers of Lightning. Xerox PARC and the Dawn of the Computer Age*, New York, HarperBusiness, 2000.

Isaacson Walter, « How Steve Jobs Love of Simplicity Fueled A Design Revolution », Smithsonian magazine, en ligne [https://www.smithsonianmag.com/arts-culture/how-steve-jobs-love-of-simplicity-fueled-a-design-re volution-23868877/], consulté le 20 avril 2023.

Janigian Aris, *April Greiman. Réflexions créatives* Pyramid, 2002 [ed. orig. : *Something from nothing,* 2001].

Keramidas Kimon, *The Interface Experience. A User's Guide*, Bard Graduate Center/Spi Edition, 2015.

Levit Briar (réal.), *Graphic Means*, film documentaire, 2017 [https://www.graphicmeans.com/].

Levit Briar, *Baseline Shift. Untold Stories of Women in Graphic Design*. New York, Princeton Architectural Press, 2021.

Light Jennifer, "When Computers Were Women", *Technology and Culture*, 1999, vol. 40, no. 3, p. 455-483.

Linzmayer Owen, *Apple Confidential 2.0. The Definitive History of the World's Most Colorful Company,* San Francisco, No Starch Press, 2004.

Lupton Ellen, *Mechanical Brides. Women and Machine from Home to Office,* Cooper-Hewitt Museum, Princeton Architectural Press, 1993.

Marshal Alan, « La dématérialisation de la chaîne graphique », in *Les trois révolutions du livre*, cat. exp., Paris, Musée des Arts et Métiers / Imprimerie Nationale, 2002.

Maudet Nolwenn, « Une brève histoire des *templates*, entre autonomisation et contrôle des graphistes amateurs », *Design Arts Médias* , en ligne, [https://journal.dampress.org/issues/systemes-logiques-graphies-materialites/une-breve-histoire-de s-templates-entre-autonomisation-et-controle-des-graphistes-amateurs], consulté le 20 avril 2023.

McVarish Emily, *Inflection Point*, Berkeley, Emigre/Letterform Archive, 2017, en ligne [https://www.emigre.com/PDF/InflectionPoint.pdf], consulté le 20 avril 2023.

« Paula Scher Talks Technology in Design », *Print Mag*, 16 mars 2017, en ligne : [https://www.printmag.com/design-culture/paula-scher-talks-technology-in-design/], consulté le 20 avril 2023.

Plant Sadie, « The Future Looms : Weaving Women and Cybernetics », *Body and Society*, vol. 1, no. 3-4, 1995, p. 45-64 The Future Loom: Weaving Women and Cybernetics.

Reinfurt David et Wiesenberger Robert, *Muriel Cooper*, Cambridge, MIT Press, 2017.

Reinfurt David, *A* New *Program for Graphic Design*, Los Angeles, Inventory Press, 2019.

Scotford Martha, « Is There A Canon of Graphic Design History », *Journal of the American Institute of Graphic Arts*, vol. 9, no. 3, 1991.

—, « Messy History vs Neat History. Toward an Expanded View of Women in Graphic Design », *Visible Language*, vo. 28, no. 4, 1994, p. 368-388.

« Supergraphics and Computer Art. Deborah Sussman and April Greiman in L. A. », *Print,* 10 octobre 2012. En ligne [https://www.printmag.com/design-events-conferences/supergraphics-and-computer-art-deborah-s ussman-and-april-greiman-in-l-a/]

VanderLans Rudy (éd.), *Emigre*, #11 « Ambition/Fear. Graphic Designers and the Macintosh Computer », 1989

- 1. Les premiers travaux sur la participation des femmes à l'histoire de l'informatique sont retracés par Janet Abbate dans « Women and Gender in the History of Computing », *IEEE Annals*, vol. 25, no. 4, 2003, p. 4-8. Elle identifie l'année 1995 comme le point de départ de ce courant historiographique, avec la publication de deux importants numéros des revues *ACM Communications* (vol. 38, no. 1, numéro spécial « Women in Computing », janvier 1995) et *IEEE Annals of the History of Computing,* (vol. 18, no. 3, été 1996, numéro spécial *«* Women and Computing », Betty Campbell éd.). Signalons aussi, la même année, le texte fondateur de Sadie Plant, « The Future Looms : Weaving Women and Cybernetics », *Body and Society*, vol. 1, no. 3-4, 1995, p. 45-64 ; et quelques années plus tard Light, Jennifer, "When Computers Were Women", *Technology and Culture*, 1999, vol. 40, no. 3, p. 455-483. Les contributions récentes les plus importantes à ce pan historiographique incluent Aspray, William et Cohoon, J. McGrath, *Women and information technology: research on underrepresentation*, Cambridge, MIT Press, 2006 ; Abbate, Janet, *Recoding Gender. Women's changing participation in computing.* Cambridge, MIT Press, 2012 ; Evans, Claire, *Broad Band : The Untold Story of the Women Who Made the Internet*, New York, Penguin, 2018. En français, signalons l'ouvrage d'Isabelle Collet, *Les oubliées du numérique*, Le passeur éditeur, 2019, chapitre 6.
- 2. Le succès du film *Hidden Figure*s (2016) n'y est sans doute pas étranger.
- 3. L'ouvrage qui fait date en la matière est celui de Gerda Breuer, *Women in Graphic Design*, *1890-2012*, Berlin, Jovis, 2012. En dernière date, Levit, Briar. *Baseline Shift. Untold Stories of Women in Graphic Design*. New York, Princeton Architectural Press, 2021.
- 4. Outre l'abondante bibliographie disponible sur l'histoire d'Apple, on peut consulter : sur Xerox, firme à l'origine de nombreux outils de création graphique, Michael Hiltzik, *Dealers of Lightning. Xerox PARC and the Dawn of the Computer Age*, New York, HarperBusiness, 2000 ; sur Aldus, Nolwenn Maudet, « Une brève histoire des *templates*, entre autonomisation et contrôle des graphistes amateurs, *Design Arts Médias*, en ligne.
- 5. Scotford Martha, « Is There A Canon of Graphic Design History », *Journal of the American Institute of Graphic Arts*, vol. 9, no. 3, 1991.
- 6. Martha Scotford précise dans son article que le travail pionnier de Muriel Cooper est pourtant déjà, en 1991, connu et reconnu, mais dans d'autres ouvrages que ceux retenus pour son étude. Sur Muriel Cooper, voir David Reinfurt and Robert Wiesenberger, *Muriel Cooper*, Cambridge, MIT Press, 2017.
- 7. « Googling the design canon », 2008, en ligne [https://www.eyemagazine.com/feature/article/googling-the-design-canon]
- 8. Zuzana Licko fut la cofondatrice de la fonderie-revue *Emigre,* spécialisée dans la typographie pour les outils numériques (*Emigre Fonts, Type Specimens 1986-2016*, Berkeley, Gingko Press, 2016 ; et Emily McVarish, « Inflection Point », Berkeley, Emigre/Letterform Archive, 2017, en ligne [ https://www.emigre.com/PDF/InflectionPoint.pdf] ). Paula Scher a enseigné le design graphique pendant vingt ans à la School of Visual Arts, où elle a accompagné la transition de l'enseignement vers le maniement des outils numériques (« Paula Scher Talks Technology in Design », *Print Mag*, 16 mars 2017, en ligne : [https://www.printmag.com/design-culture/paula-scher-talks-technology-in-design/])
- 9. Scotford Martha, « Messy History vs Neat History. Toward an Expanded View of Women in Graphic Design », *Visible Language*, vo. 28, no. 4, 1994, p. 368-388.
- 10. Signalons deux numéros liés au sujet abordé dans cet article : Le numéro double 66-67 (1966) « Design and the Computer », donne un aperçu de la technologie disponible pour le design et l'architecture en 1966. Le numéro 142 « Computers and Design », en 1989, accueille un texte de Muriel Cooper. Sa couverture a été réalisée par un programme développé au MIT Visible Language Workshop.
- 11. Lorraine Ferguson et Robert Jensen assurent régulièrement la mise en page dans les années 1980.
- 12. Aris Janigian, *April Greiman. Réflexions créatives,* Pyramid, p. 16.
- 13. Les deux sont liés par une anecdote rapportée par April Greiman au verso de l'affiche. « Une nuit j'ai laissé l'imprimante allumée pour faire l'impression au cours de la nuit car cela lui prenait énormément de temps de traiter autant d'information. Le matin, quand je suis revenue au studio, j'ai vu que l'imprimante n'avait imprimé que la moitié de mon corps. Quand j'ai vérifié sur l'écran, j'ai vu que tout mon corps avait disparu. Le reste et tout ce qui avait été superposé était toujours là. J'imagine que quelque part, en orbite près de la planète Pluton, il y a une image numérique d'April Greiman d'1m63. »
- 14. Entretien par mail, 2 février 2023, et *ibid*.
- 15. Greiman, April, *Objects in Space*. Conférence en ligne, Cooper Hewitt Smithsonian Design Museum, Youtube : 28 avril 2021. Disponible à l'adresse : [https://youtu.be/8-tFmd7vKDY].
- 16. Entretien par mail, 2 février 2023, et *ibid.*
- 17. Précisions fournies dans « Supergraphics and Computer Art. Deborah Sussman and April Greiman in L. A. », *Print,* 10 octobre 2012. En ligne [https://www.printmag.com/design-events-conferences/supergraphics-and-computer-art-de borah-sussman-and-april-greiman-in-l-a/]
- 18. *Ibid.*
- 19. April Greiman, *Design Quarterly* #133, 1986 (notre traduction). « Pendant six mois, j'ai réuni du matériel, pendant 3 mois j'ai esquissé (Mac Paint) et numérisé (MacVision). Pour encore trois mois, j'ai composé, superposé et étiré (MacDraw) et finalement produit cette pièce sur ma LaserWriter », résume-t-elle*.*
- 20. *Ibid.*
- 21. *Ibid.*
- 22. Sur l'histoire du Macintosh, deux ouvrages ont le statut de référence, en dépit de leur registre parfois hagiographique : Andy Hertzfeld, *Revolution in the Valley. The Insanely Great Story of How the Mac Was Made*, Sebastopol, O'Reilly, 2004 ; et Owen W. Linzmayer, *Apple Confidential 2.0 The Definitive History of the World's Most Colorful Company*, San Francisco, No Starch Press, 2004.
- 23. Entretien avec April Greiman, sur le site du programme de recherche « Typografische Monatsblätter Research Archive 1960-1990 », en ligne [http://www.tm-research-archive.ch/interviews/april-greiman/]
- 24. Notre traduction. Brochure publicitaire, Apple Inc., 1984. Disponible en ligne [https://archive.org/details/OriginalMacBrochure1984/page/n1/mode/2up]
- 25. Susan Kare a fait l'objet d'une exposition au Musée de l'Imprimerie de Lyon en 2022 (« Icônes by Susan Kare). Voir aussi David Reinfurt, *A \*New\* Program for Graphic Design*, Los Angeles, Inventory Press, 2019, p. 246-252.
- 26. Les vidéos de la première conférence de presse de Steve Jobs, ainsi qu'un passage de Susan Kare dans l'émission de télévision américaine *Computer Chronicles* se trouvent facilement en ligne. [https://youtu.be/ZmWOtf4Ziso].
- 27. Précision technique apportée dans un article de la revue *HOW*, avec des photographies étape par étape de l'écran du Macintosh de Greiman pendant la réalisation de l'affiche de l'exposition « The Modern Poster » *(*Tod Hays, « Museum Piece », *How,* novembredécembre 1988, p. 72-78). Voir aussi Mildred Friedman, (dir.), *Graphic Design in America, A Visual Language History*, cat. exp., Walker Art Center, 1989, p.122-125.
- 28. Sur cette période, encore mal connue, voir Alan Marshal (en particulier « La dématérialisation de la chaîne graphique », in *Les trois révolutions du livre*, cat. exp., Paris, Musée des Arts et Métiers / Imprimerie Nationale, 2002.
- 29. Entretien sur zoom avec Marion Desmartin et François Meekel, 21 février 2023.
- 30. Cette réalité a surtout été constatée et analysée en Grande-Bretagne par Cynthia Cockburn, *Brothers : Male Dominance and Technology Change*, Pluto, 1983. On observe la même chose aux États-Unis comme en témoigne plusieurs obervateurs-trices interrogés par Briar Levit pour son documentaire *Graphic Means* (2017).
- 31. On peut voir les deux versions de cette campagne sur le site de l'exposition « The Interface Experience », Bard Graduate Center, 2015. En ligne : [[https://interface-experience.org/objects/ibm-personal-computer-5150/\]{.underline}](https://interface-experience.org/objects/ibm-personal-computer-5150/]{.underline) L'IBM PC espérait aussi s'adresser aux jeunes générations (via leurs parents et l'institution scolaire).
- 32. Brochure numérisée par Dave Curbow [https://www.digibarn.com/friends/curbow/star/1/index.html]
- 33. Voir les premiers éléments d'analyse de la communication publicitaire autour des produits informatiques de William Aspray et Donal deB. Beaver dans « Marketing the Monster. Advertising Computer Technology », *Annals of the History of Computing,* vol. 8, no. 2, 1986,p. 127-143. Les auteurs ne mentionnent pas la communication promotionnelle, toute récente, d'Apple.
- 34. Judith Gregory, Karen Nussbaum, « Race Against Time: Automation of the Office », *Office : Technology and People* 1, 1982, p. 197-236, cité par Ellen Lupton, dans *Mechanical Brides. Women and Machine from Home to Office,* Cooper-Hewitt Museum, Princeton Architectural Press, 1993, p. 48*.*
- 35. Ellen Lupton, dans Gerda Breuer et Julia Meer, *op. cit.*
- 36. On trouve un nombre important de brochures numérisées par des contributeur-trices divers sur Archive.org. D'autres corpus de brochures sont consultable sur le site de l'exposition « The Interface Experience » (Bard Graduate Center, 2015) [interfaceexperience.org] et celui du Museum of Computer History [https://www.computerhistory.org/brochures/]
- 37. Ellen Lupton, *op. cit.*, p. 48-49.
- 38. Cette conception masculine de l'utilisateur Apple est déjà présente dans la communication publicitaire pour l'Apple II. Sur l'une des photographies promotionnelles utilisées pour la campagne, on voit l'ordinateur utilisé par un homme attablé dans sa cuisine pendant que sa femme à l'arrière-plan prépare le repas. Image numérisée disponible sur *The Peoples Graphic Design Archive*

[https://peoplesgdarchive.org/item/625/strong-1976-apple-ii-introduction-ad-strong]

- 39. *Print magazine*, 45, 6, septembre-octobre 1991
- 40. VanderLans, Rudy (éd.), *Emigre*, #11 « Ambition/Fear. Graphic Designers and the Macintosh Computer », 1989. Le numéro comporte quinze entretiens. Les noms des personnalités interrogées (parfois complétés par le nom de leur studio entre parenthèses) sont listés sur la couverture dans l'ordre suivant : Philippe Apeloig, John Weber (Hard Werken), Henk Elenga, Takenobu Igarashi, Gerard Hadders et Rick Vermeulen (Hard Werken), Rick Valicenti (Thirst), Max Kisman, Clement Mok, Erik Spiekermann, Malcolm Garrett (Assorted images) ; Aad van Dommelen (Proforma), Matthew Carter. Une étude détaillée de ce numéro a été réalisée par Emily McVarish, *Inflection Point*, Berkeley, Emigre/Letterform Archive, 2017, en ligne [https://www.emigre.com/PDF/InflectionPoint.pdf].
- 41. Voir McVarish, Emily
- 42. Entretien sur zoom avec Marion Desmartin et François Meekel, 21 février 2023 et Nolwenn Maudet, art. cit., qui s'appuie notamment sur des entretiens réalisés avec Paul Brainerd et Laura Perry, fondateur et directrice artistique d'Aldus.
- 43. Archie Boston et April Greiman, *LA Design History : April Greiman*, interview filmée (1986).

En ligne [https://youtu.be/DoDItJ4zI98] ; et April Greiman, *Objects in Space*, *op. cit.*

- 44. April Greiman, *Objects in Space*, *op. cit.*
- 45. MacPaint est classé par Apple dans le « *FUN SIDE* » du Macintosh (Annonce publicitaire pour Macintosh "Apple introduces Macintosh. The computer for the bemused, confused and intimidated", en ligne [https://interface-experience.org/objects/apple-macintosh-plus/])